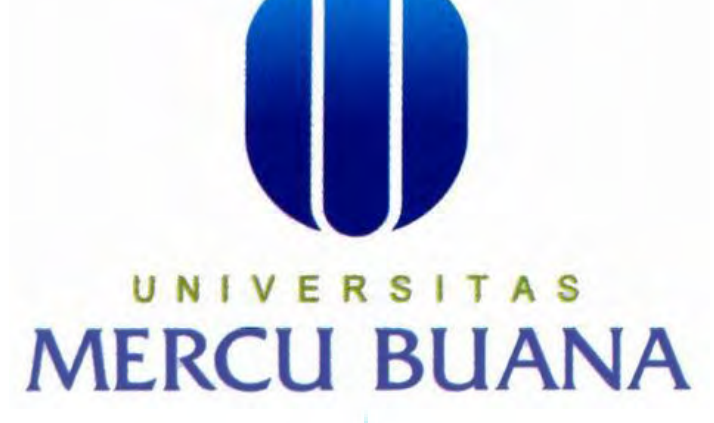

**APLIKASI WAREHOUSE MANAGEMENT SYSTEM (WMS) PADA PT. SUMBER MAS** 

**U N** | **V Disusun Oleh :**  $\Gamma$  **A S MUTINI 41811110017** 

> **PROGRAM STUDI SISTEM INFORMASI FAKULTAS ILMU KOMPUTER UNIVERSITAS MERCU BUANA 2016**

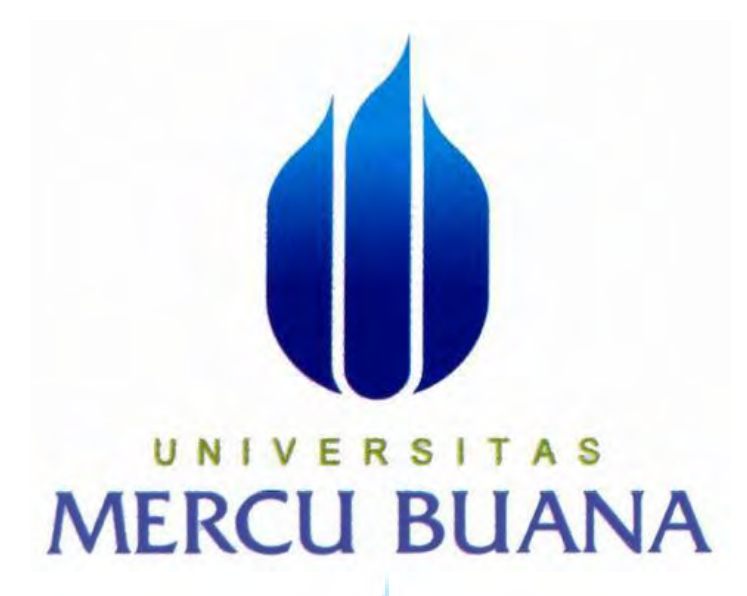

**APLIKASI WAREHOUSE MANAGEMENT SYSTEM (WMS) PADA PT. SUMBER MAS** 

> *LAPORAN TUGAS AKHIR*  **Diajukan Untuk Melengkapi Salah Satu Syarat Memperoleh Gelar Sarjana Sistem Informasi**

## UNIVERSITAS N **Disusun Oleh : MUTINI 41811110017**

**PROGRAM STUDI SISTEM INFORMASI FAKULTAS ILMU KOMPUTER UNIVERSITAS MERCU BUANA 2016**

## **LEMBAR PERNYATAAN**

Yang bertanda tangan dibawah ini:

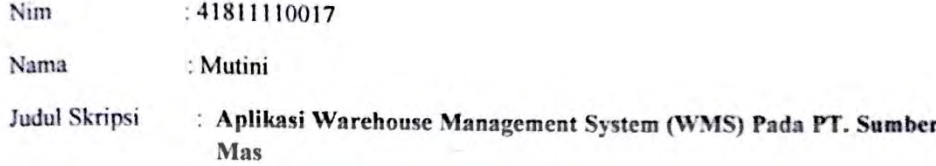

Menyatakan bahwa Laporan Tugas Akhir saya adalah hasil karya sendiri dan bukan plagiat. Apabila ternyata ditemukan didalam laporan Tugas Akhir saya terdapat unsur plagiat, makasaya siap mendapatkan sanksi akademik yang terkait dengan hal tersebut.

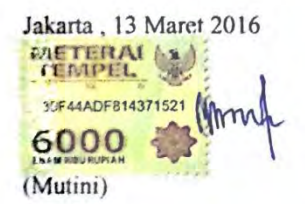

# UNIVERSITAS **MERCU BUANA**

## **LEMBAR PENGESAHAN**

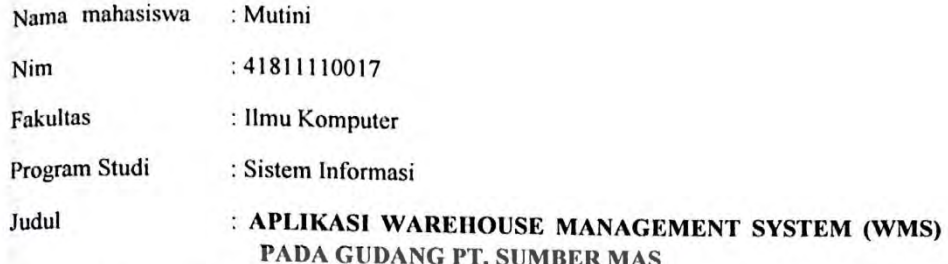

SKRIPSI INI TELAH DIPERIKSA DAN DISIDANGKAN

Jakarta Anaret 2016

Menyetujui,

Wahye Hari HAjr, Skom, MM Dosen Pembimbing

u E R

Bagus Priambodo, ST., M.TI Koordinator Tugas Akhir

Nur Ani, ST., MMSI Ketua Program Studi Sistem Informasi

#### **KATA PENGANTAR**

Alhamdulillah, Tiada kata yang terindah selain ucapan Puji dan Syukur kehadirat Allah SWT. Yang telah melimpahkan rahmat serta karunia-Nya sehingga penulis dapat menyelesaikan penulisan Tugas Akhir ini yang berjudul APLIKASI WAREHOUSE MANAGEMENT SYSTEM (WMS) PADA PT. SUMBER MAS Tugas Akhir ini diajukan untuk memenuhi salah satu syarat dalam menyelesaikan Strata Satu Program Studi Informasi Universitas Mercu Buana.

 Penulis menyadari bahwa tanpa bimbingan dan dorongan dari semua pihak, maka penulisan Tugas Akhir ini tidak akan lancar. Oleh karena itu pada kesempatan ini, Maka perkenankanlah penulis menyampaikan rasa terima kasih yang sebesar-besarnya kepada:

- 1. Pihak keluarga khususnya orang tua, kerabat-kerabat yang telah banyak memberikan dukungan, semangat, dan doa kepada penulis baik moril maupun materil.
- 2. Bapak Wahyu Hari Aji, Skom, MM, selaku dosen pembimbing yang telah memberikan bimbingan dan masukan, sehingga dapat menyelesaikan skripsi ini.
- 3. Ibu Nur Ani, ST., MMSI, selaku Ka. Prodi Sistem Informasi.
- 4. Bapak Bagus Priambodo, ST, M.TI, selaku Koordinator TA Program Studi Sistem Informasi.
- 5. Bapak dan Ibu dosen yang telah memberikan bekal ilmu selama penulis kuliah di Universitas Mercu Buana.
- 6. Leo Aditia, S.SI dan GurafwiSandi, S.SI yang telah memberikan ide-ide untuk dikembangkan oleh Saya dalam penulisan Tugas Akhir ini.
- 7. Teman-teman Jurusan Sistem Informasi angkatan 2011 yang telah banyak memberikan dukungan, semangat, dan doa kepada penulis. Serta semua pihak yang terlalu banyak untuk disebut satu persatu sehingga terwujudnya penulisan ini.
- 8. Rekan-rekan PT. Sumber Mas terutama kepada Bapak Hendra Tjandra selaku pimpinan yang telah membantu memberikan data-data yang dibutuhkan.

 Penulis menyadari bahwa penyusunan Laporan Tugas Akhir ini masih jauh sekali dari sempurna untuk itu penulis mohon kritik dan saran yang bersifat membangun demi kesempurnaan penulisan dimasa yang akan datang.

Akhir kata semoga Tugas Akhir ini dapat berguna bagi penulis khususnya dan bagi para pembaca yang berminat.

## **Wassalamu'alaikum Wr.Wb.**

Jakarta, Februari 2016

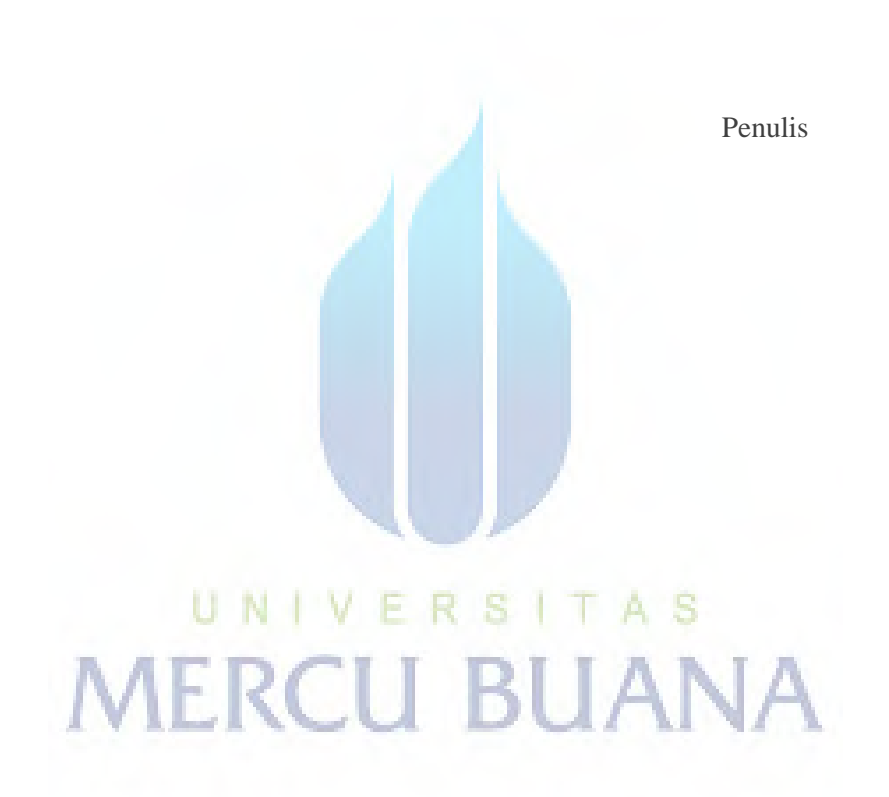

## **DAFTAR ISI**

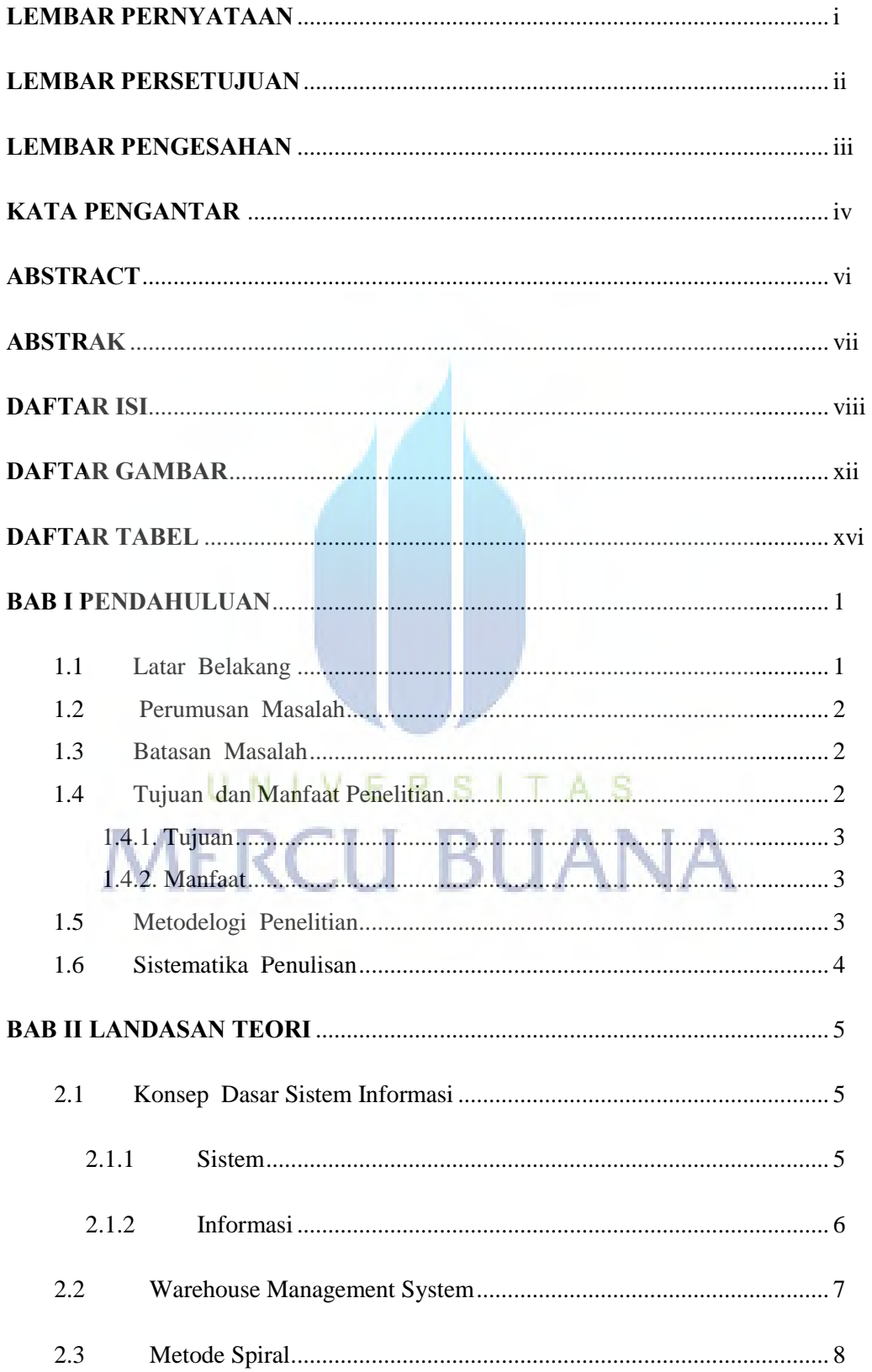

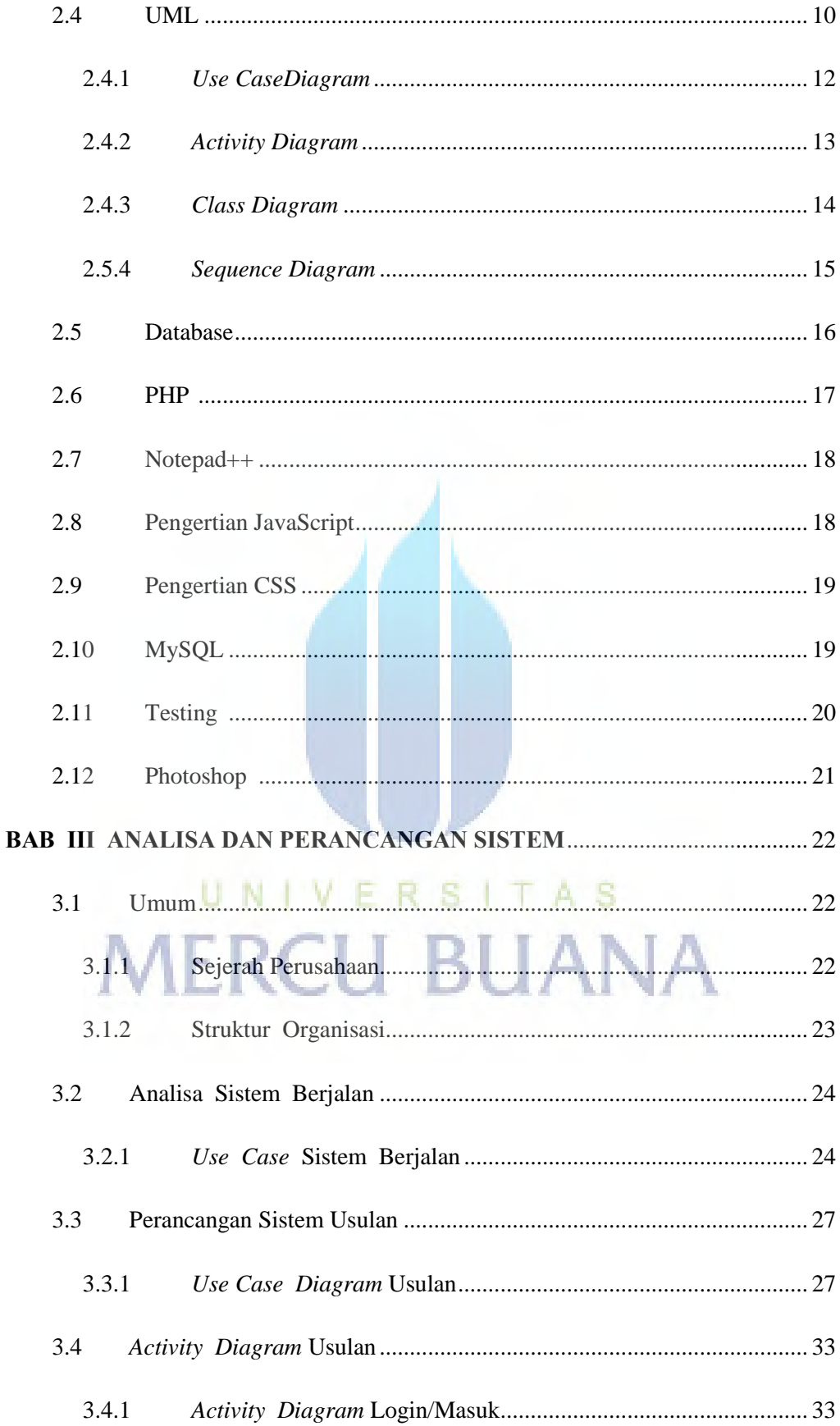

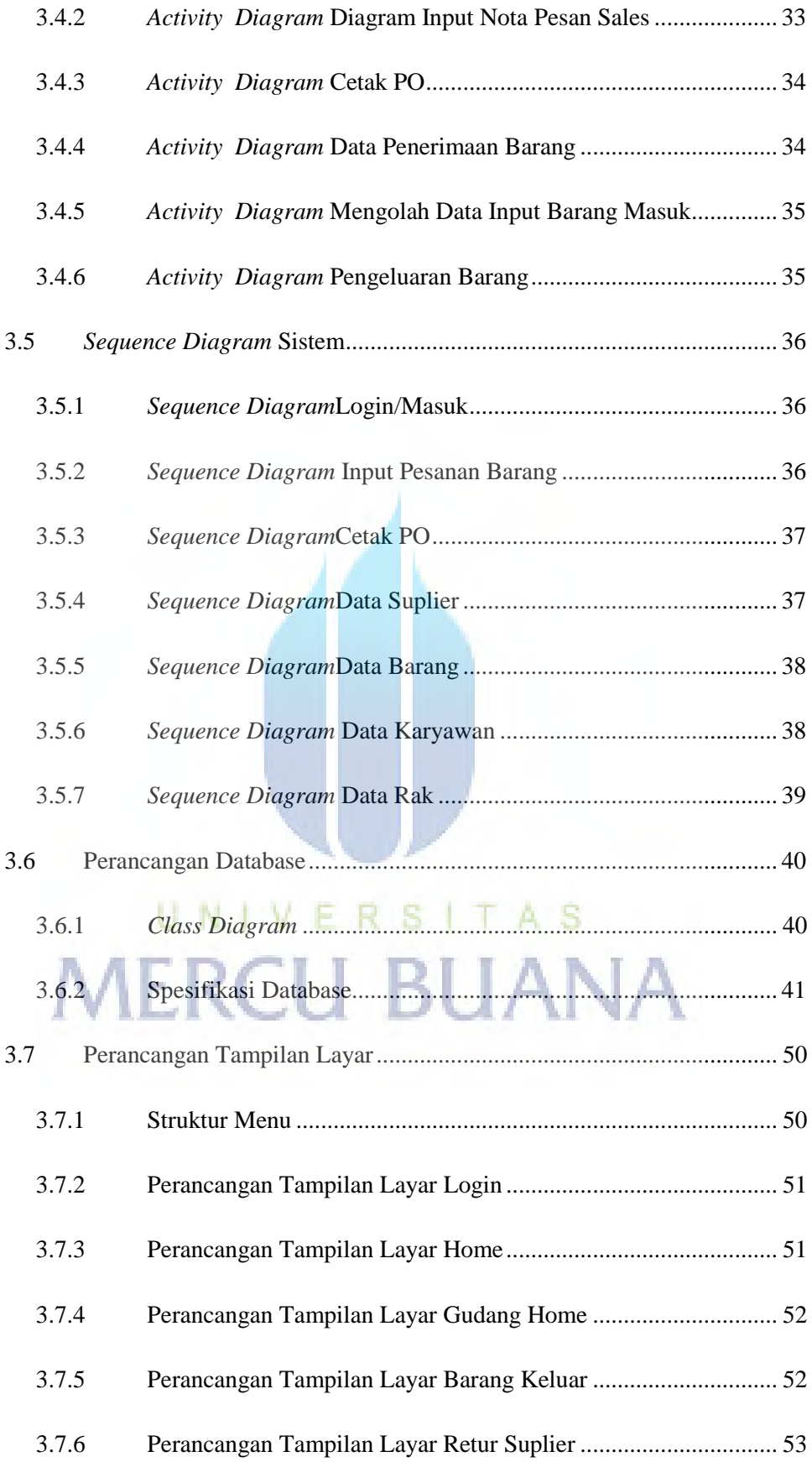

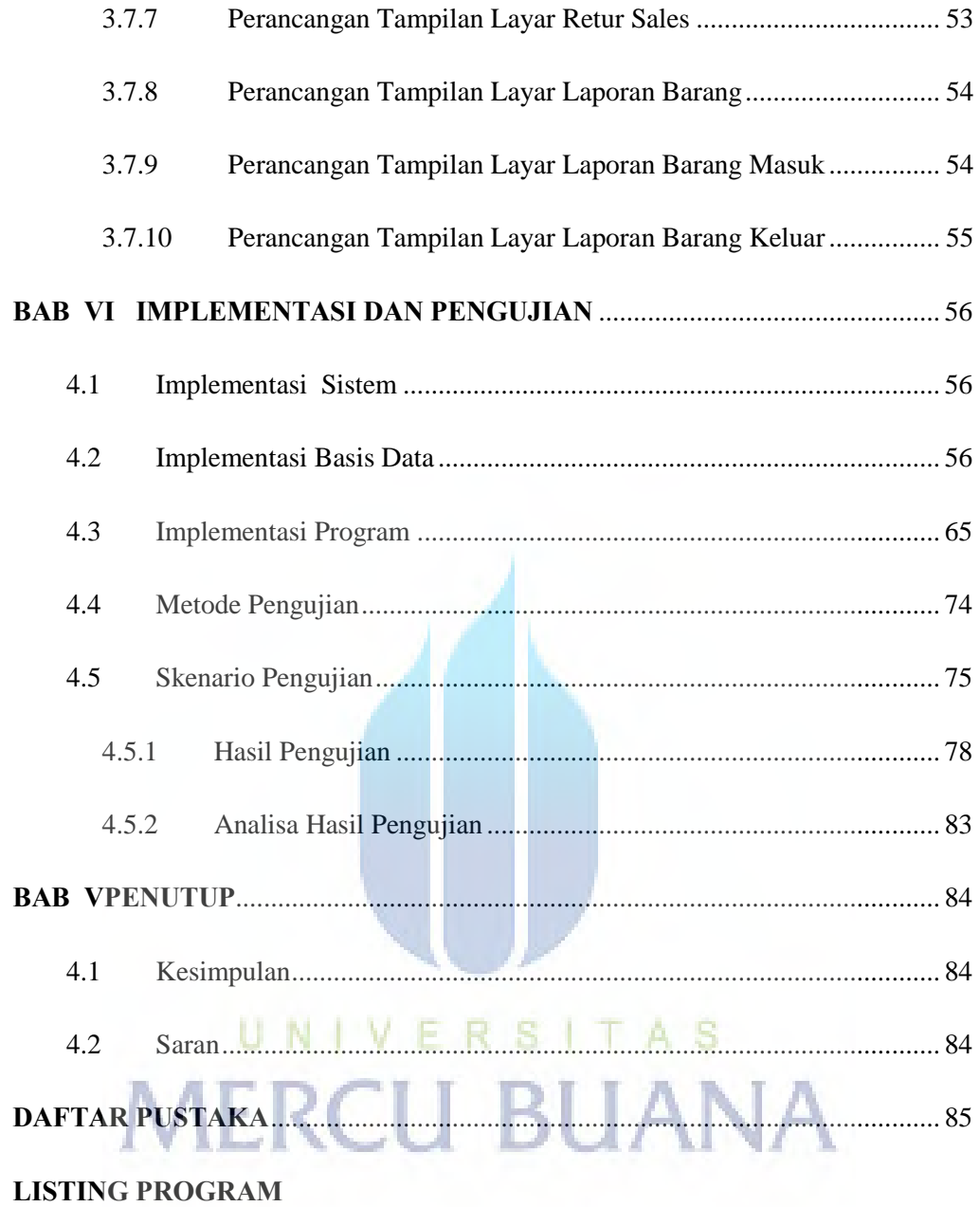

## **DAFTAR GAMBAR**

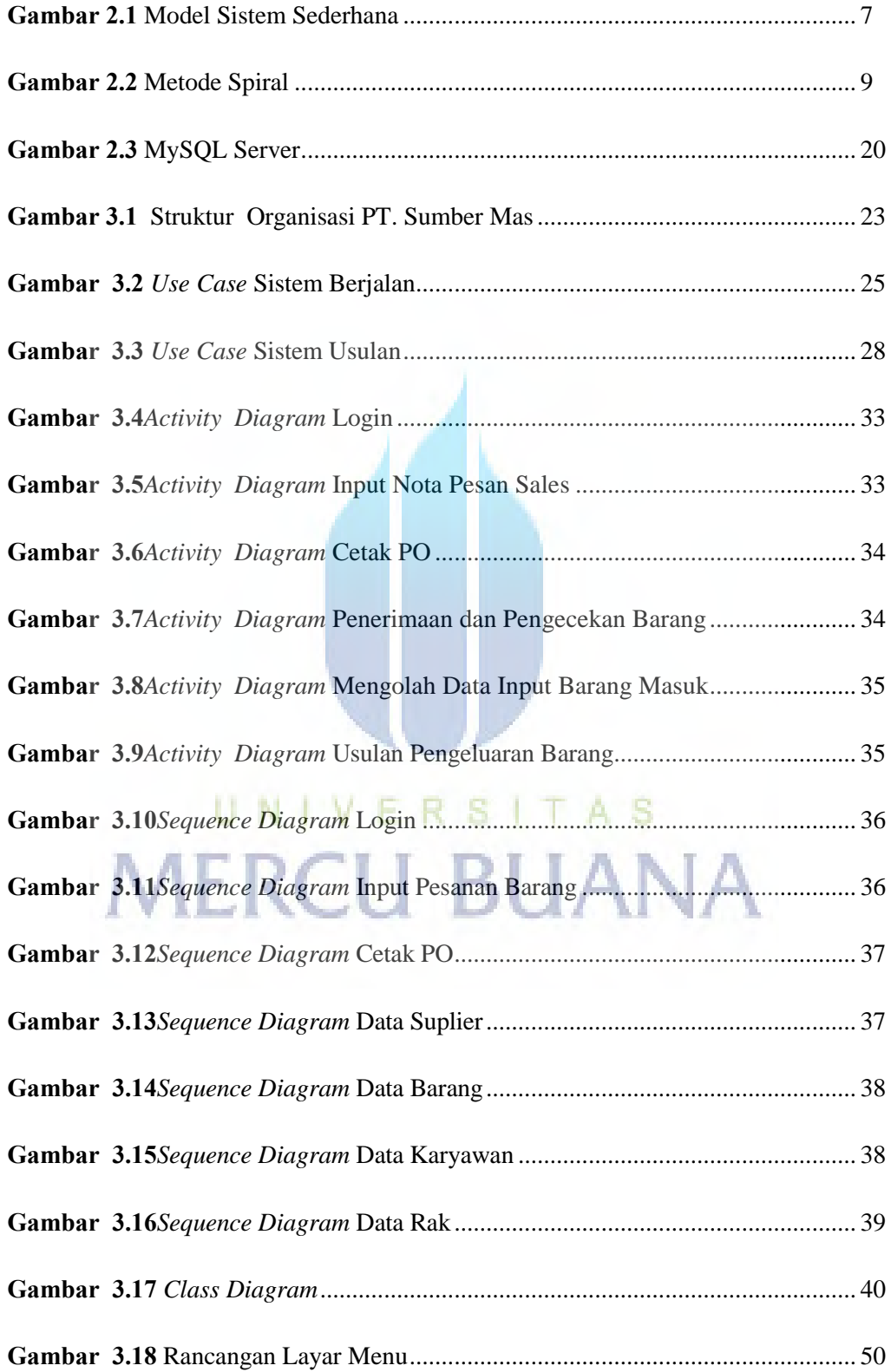

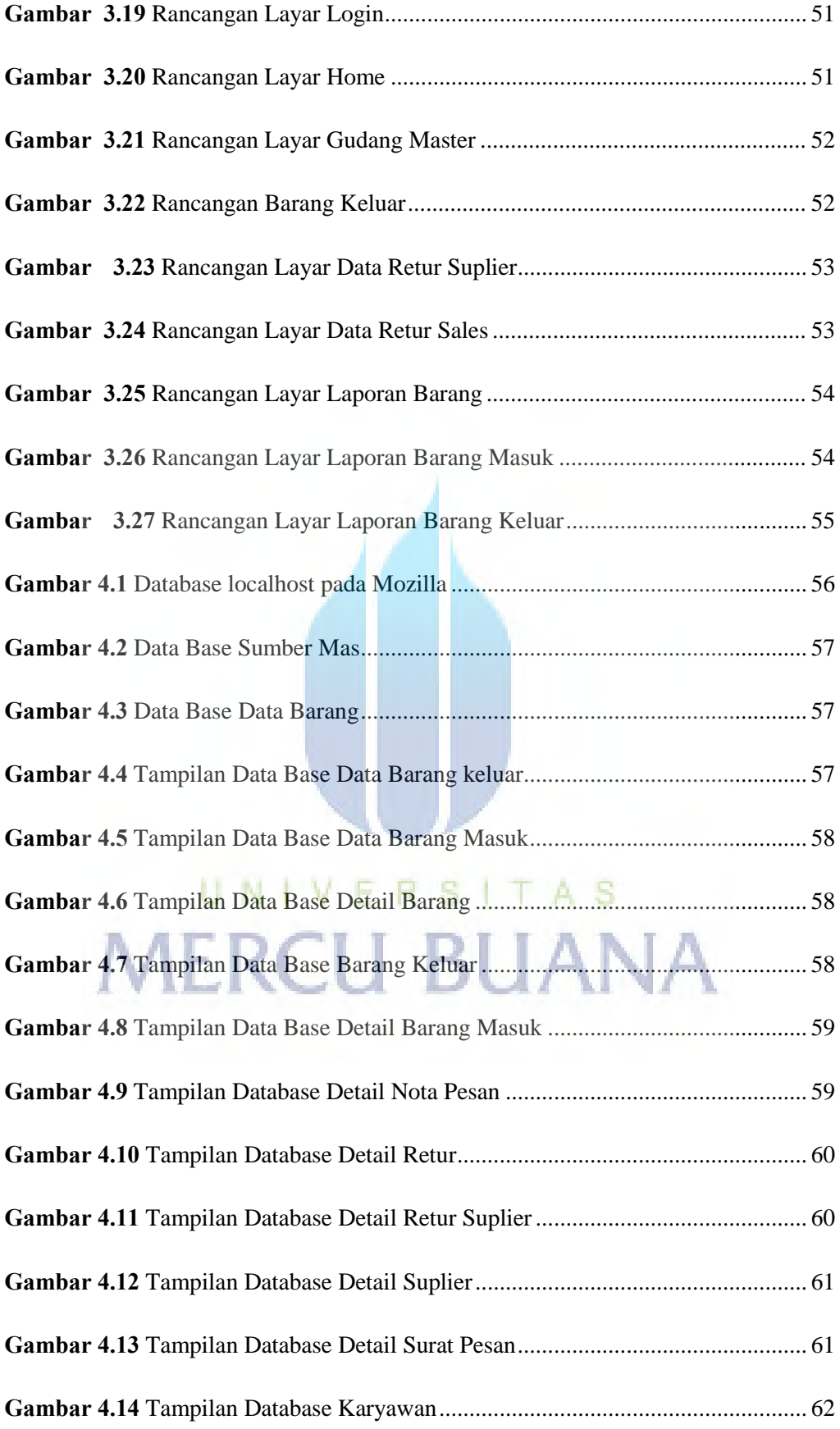

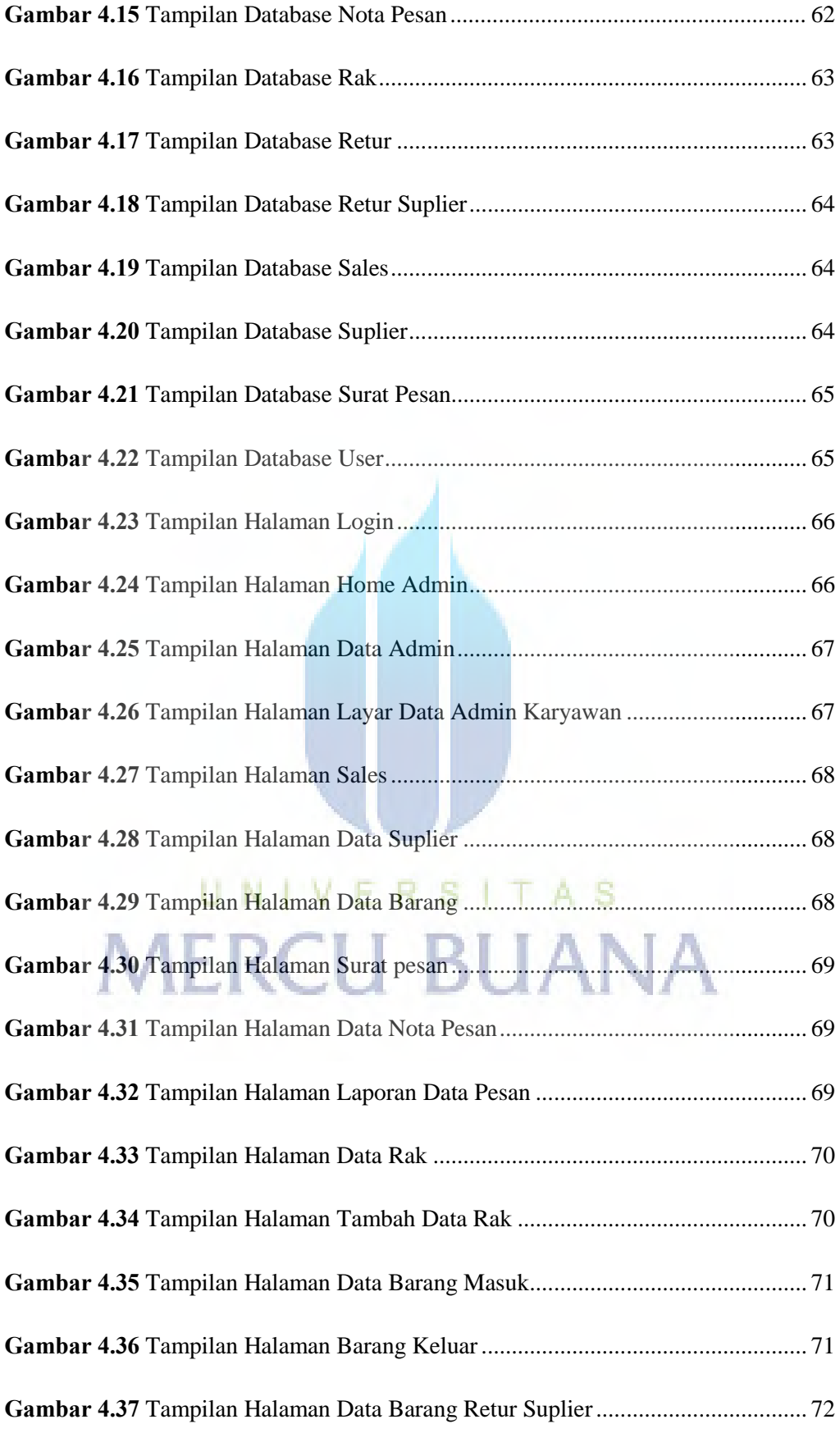

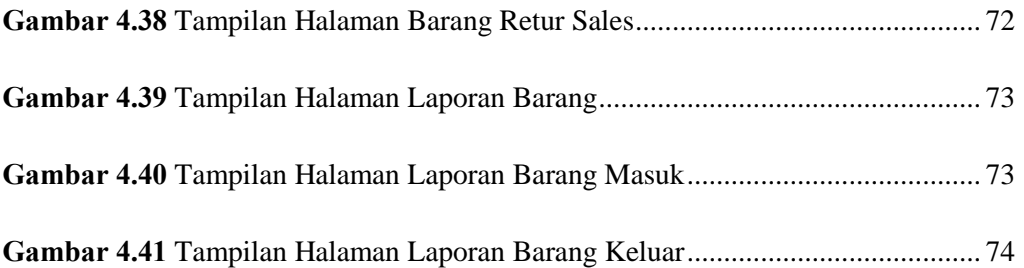

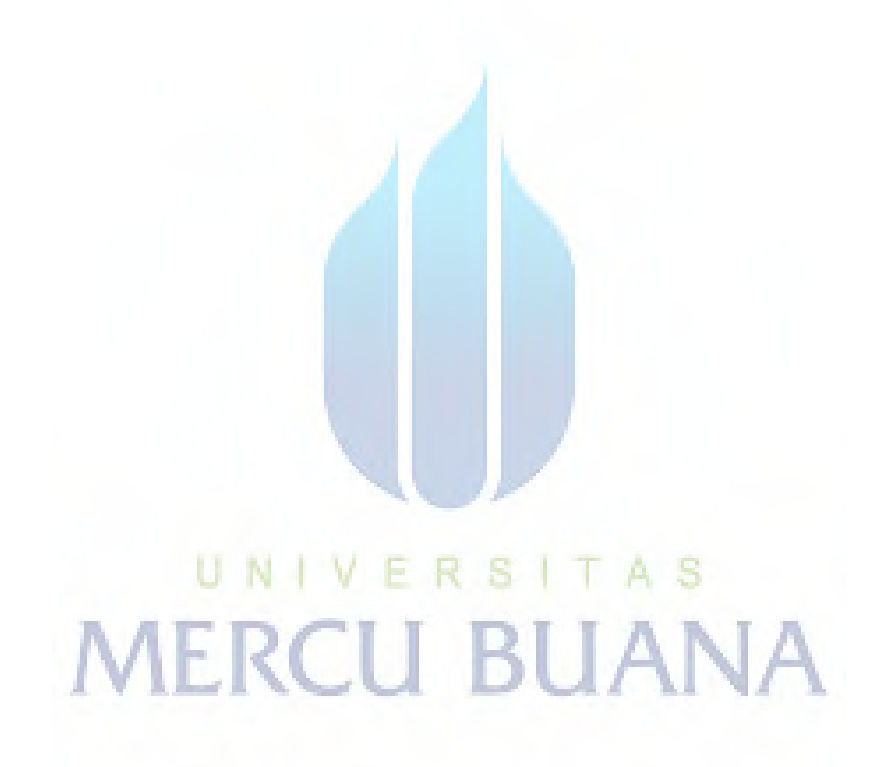

## **DAFTAR TABEL**

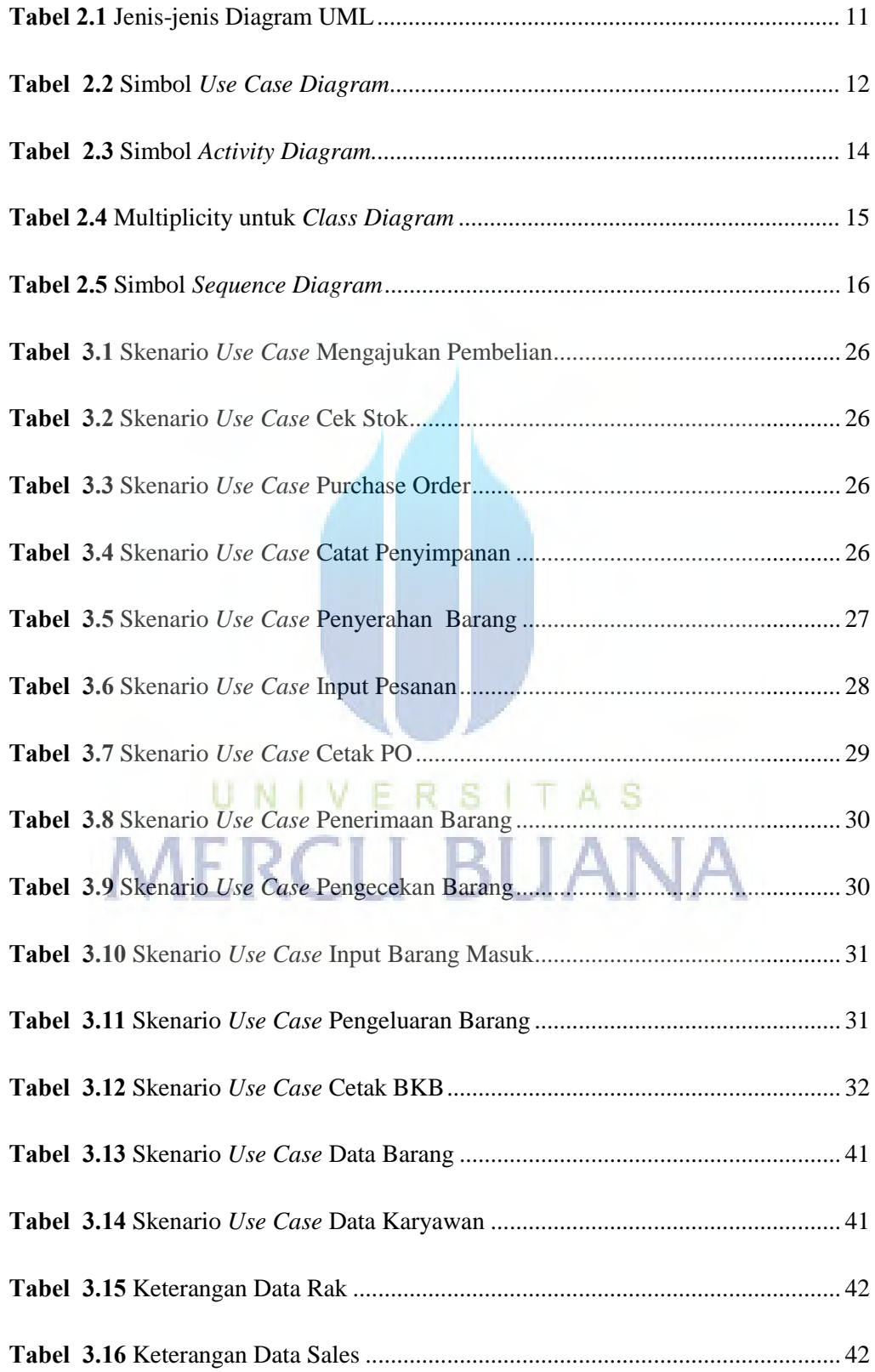

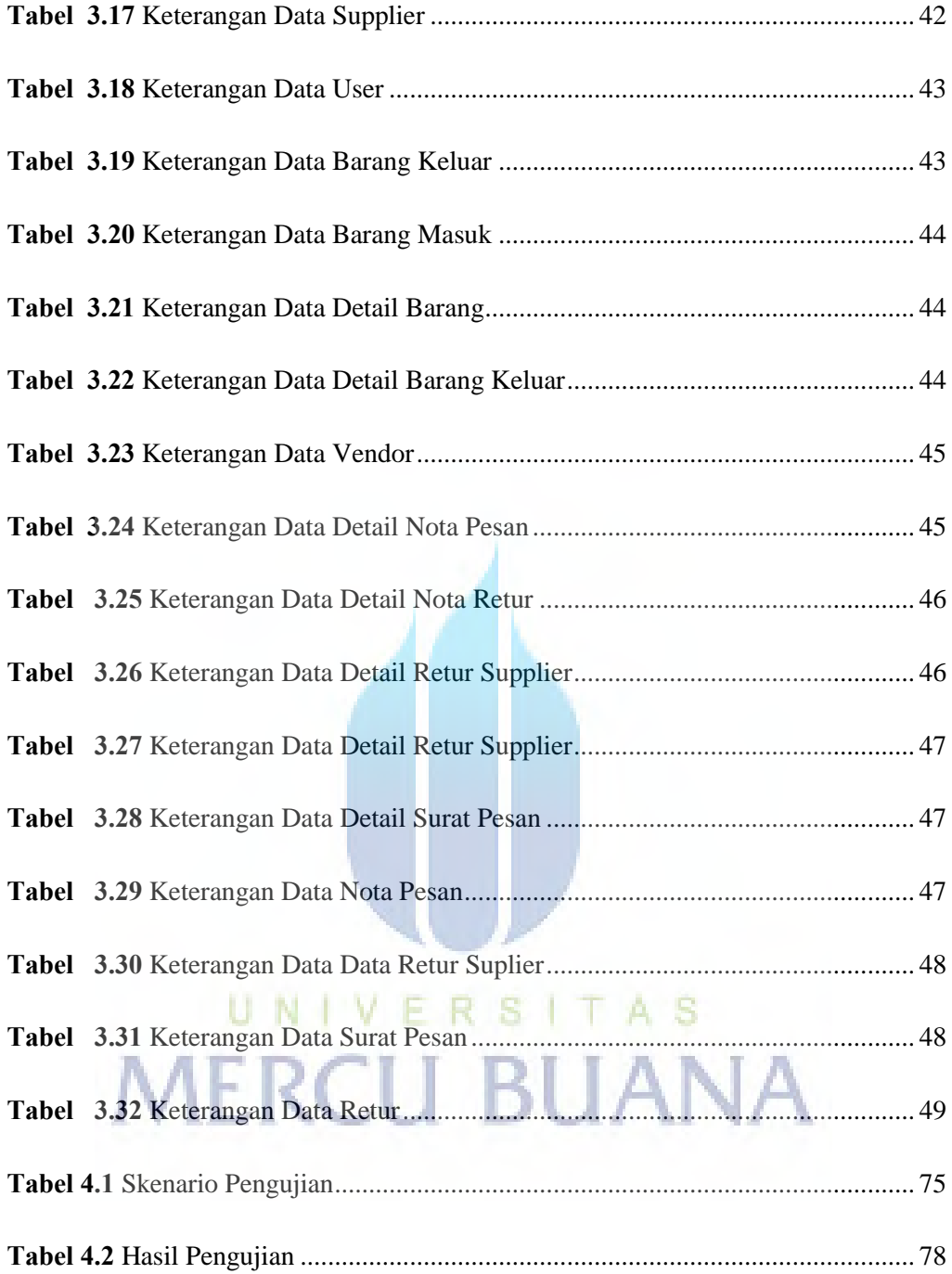